## **SERVICE-LEVEL-VEREINBARUNG FÜR SAP CLOUD SERVICES**

#### **1. Service-Level-Vereinbarung**

Die vorliegende Service-Level-Vereinbarung für SAP Cloud Services regelt die Service-Level-Vereinbarung zur Systemverfügbarkeit ("**SLA**") für die Produktivversion der SAP Cloud Services, die der Auftraggeber im Rahmen einer Order Form mit SAP vereinbart hat ("**SAP Cloud Services**").

Diese Service-Level-Vereinbarung für SAP Cloud Services gilt nicht für SAP Cloud Services, für die in den Ergänzenden Bedingungen für den betreffenden SAP Cloud Service ausdrücklich ein SLA hinsichtlich der Systemverfügbarkeit geregelt ist oder in denen die Anwendbarkeit des SLA zur Systemverfügbarkeit in der Vereinbarung ausdrücklich ausgeschlossen ist.

## **2. Definitionen**

"**Ausfallzeit**" (auch "**Downtime**" genannt) bezeichnet die Gesamtzahl der Minuten im Monat, in denen die Produktivversion des betreffenden SAP Cloud Service nicht verfügbar ist. Ausgenommen hiervon sind "Ausgeschlossene Ausfallzeiten".

"**Monat**" bezeichnet einen Kalendermonat.

"**Monatliche Cloud-Vergütung**" bezeichnet die monatliche Vergütung (bzw. 1/12 der Jahresvergütung), die für den Cloud Service entrichtet wird, für den das SLA zur Systemverfügbarkeit nicht eingehalten wurde. Die "**Gesamtzahl der Minuten im Monat**" wird 24 Stunden an 7 Tagen pro Woche innerhalb eines (1) Monats erfasst.

"**UTC**" bezeichnet den Standard Coordinated Universal Time.

### **3. SLA zur Systemverfügbarkeit und Gutschriften**

### **3.1 Ansprüche, Berichte**

Der Auftraggeber kann bei Nichteinhaltung des SLA zur Systemverfügbarkeit seitens SAP eine Gutschrift in der in der Tabelle in Abschnitt 3.2 angegebenen Höhe verlangen, die vom Auftraggeber mit einer künftigen Rechnung für den SAP Cloud Service verrechnet werden kann, in Bezug auf den das SLA zur Systemverfügbarkeit nicht eingehalten wurde.

Ansprüche im Rahmen dieser Service-Level-Vereinbarung für SAP Cloud Services müssen nach Treu und Glauben und durch Einreichung eines Supportfalls innerhalb von dreißig (30) Werktagen nach Ablauf des Monats, in dem SAP das SLA zur Systemverfügbarkeit nicht eingehalten hat, geltend gemacht werden.

SAP legt dem Auftraggeber einen monatlichen Bericht vor, in dem der prozentuale Anteil der Systemverfügbarkeit für den betreffenden SAP Cloud Service beschrieben wird, und zwar entweder (i) per E-Mail auf Anforderung des Auftraggebers bei dessen SAP Account Manager oder (ii) über den Cloud Service oder (iii) über ein Online-Portal, zu dem der Auftraggeber Zugang erhält, sofern und soweit ein solches Portal verfügbar ist.

## **3.2 Systemverfügbarkeit**

Der Prozentsatz für die Systemverfügbarkeit wird folgendermaßen berechnet:

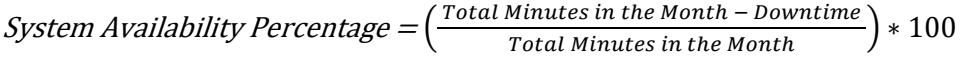

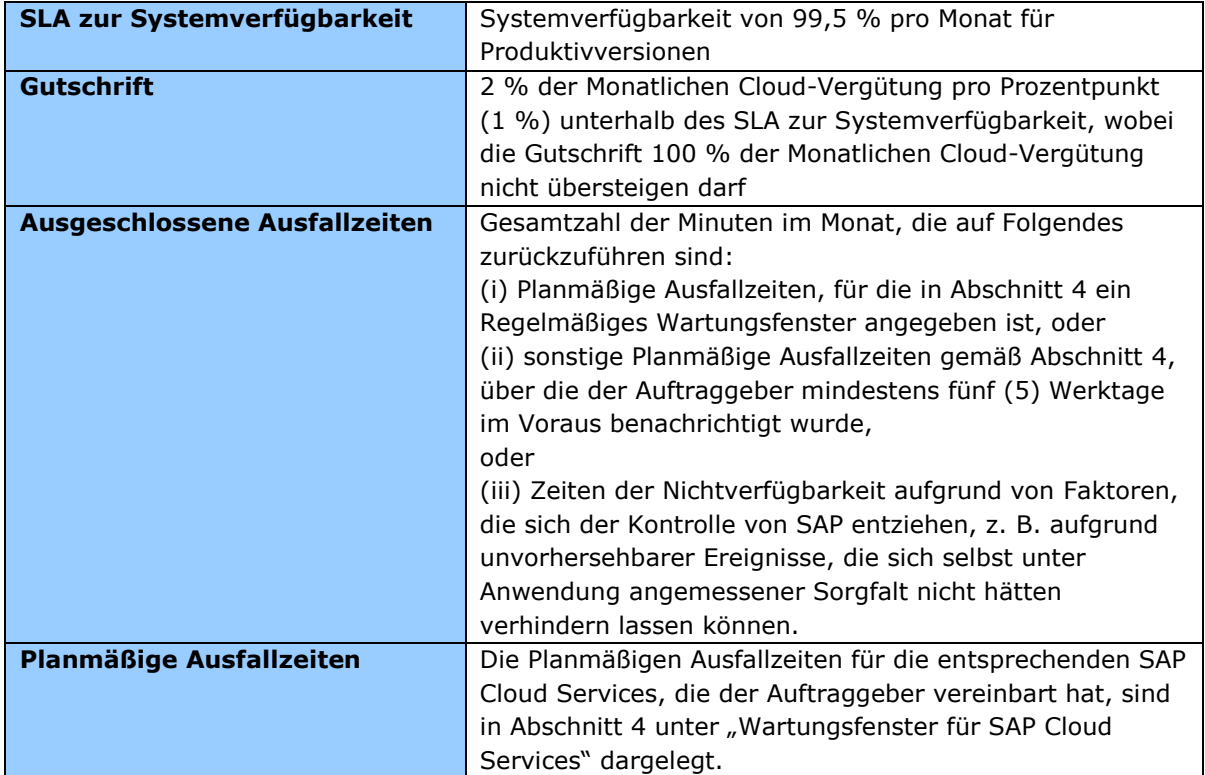

## **4. Wartungsfenster für SAP Cloud Services**

Für Planmäßige Ausfallzeiten stehen SAP die folgenden Wartungsfenster zur Verfügung. Zeitzonen beziehen sich auf den Standort des Rechenzentrums, in dem der SAP Cloud Service gehostet wird. SAP benachrichtigt den Auftraggeber unverzüglich und innerhalb einer angemessenen Frist über wichtige Upgrades oder Notfallwartungen für die SAP Cloud Services.

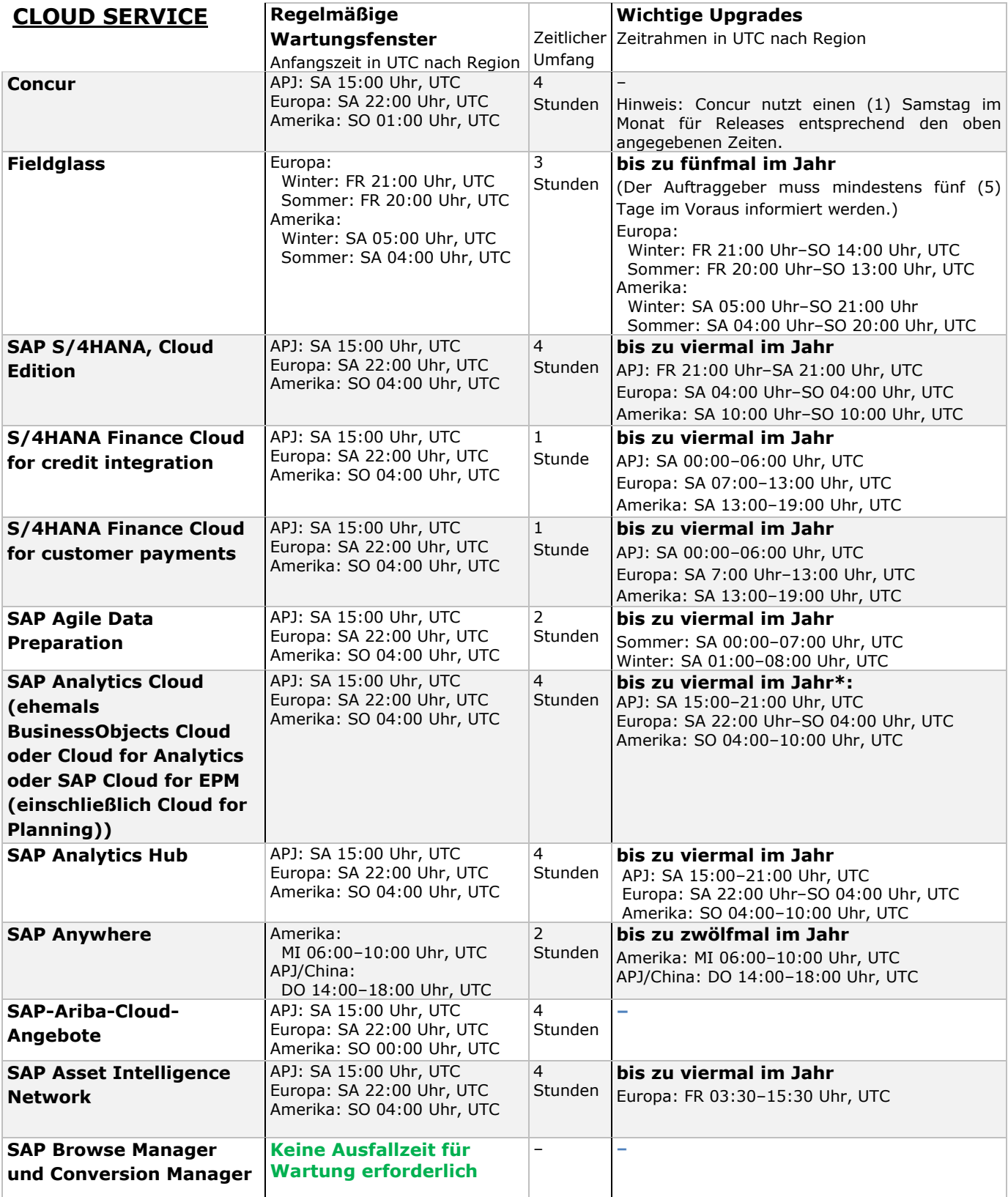

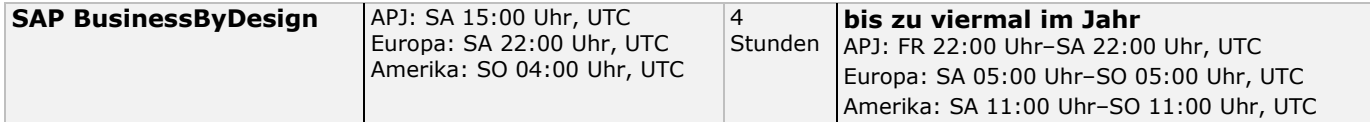

\* Diese Wartungsfenster gelten unabhängig von und zusätzlich zu den Wartungsfenstern für die zugrunde liegende SAP Cloud Platform.

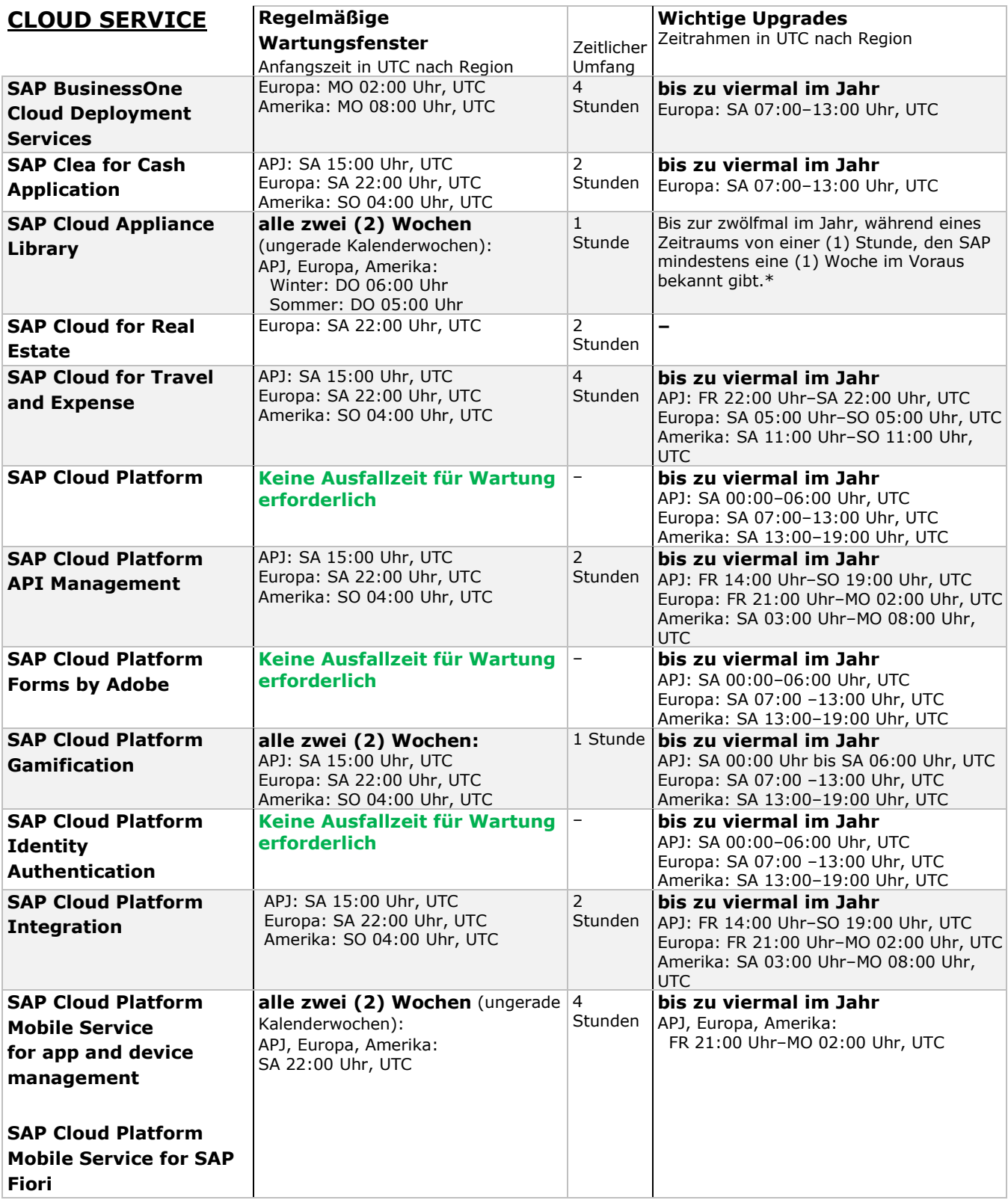

\* Diese Wartungsfenster gelten unabhängig von und zusätzlich zu den Wartungsfenstern für die zugrunde liegende SAP Cloud Platform.

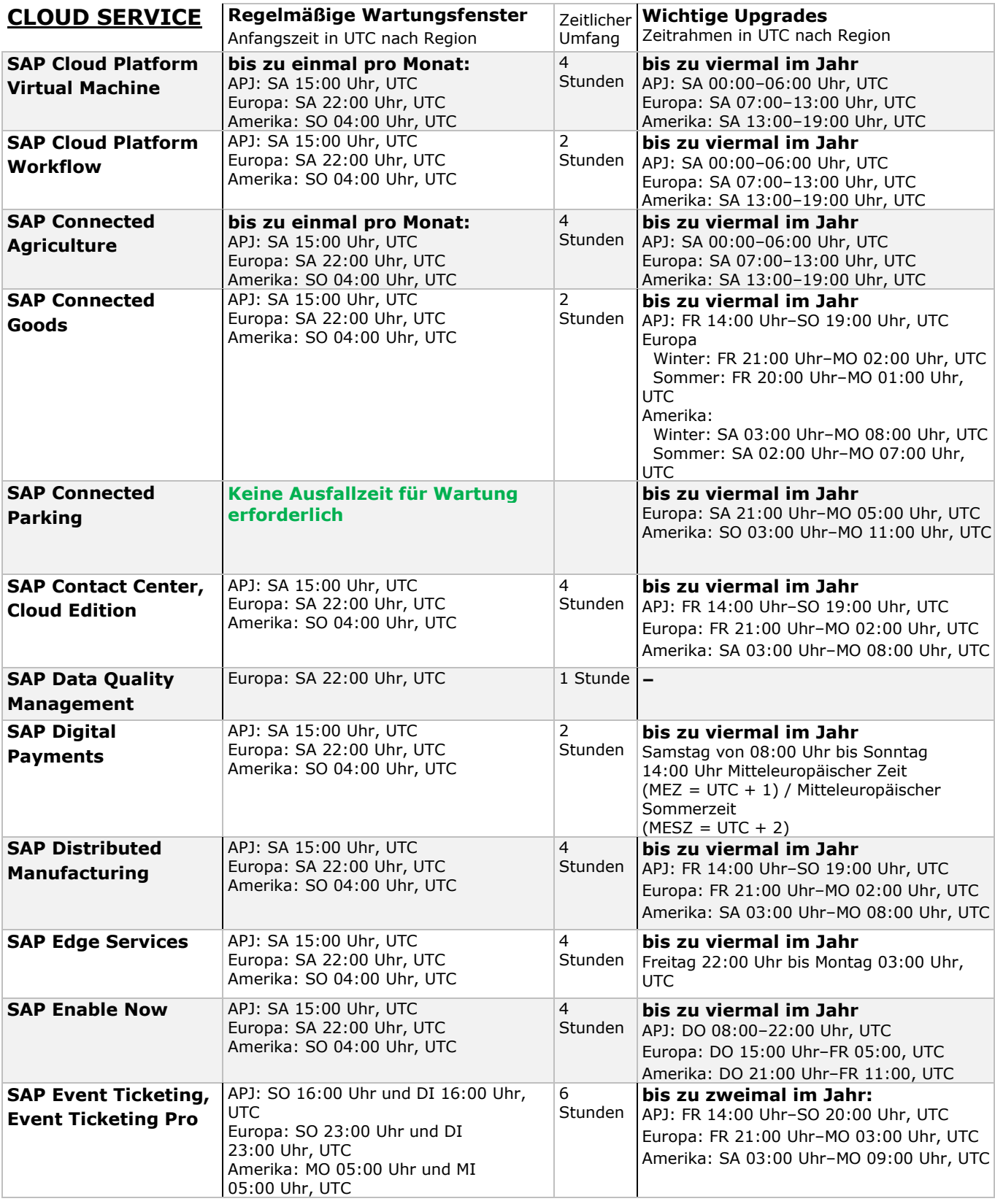

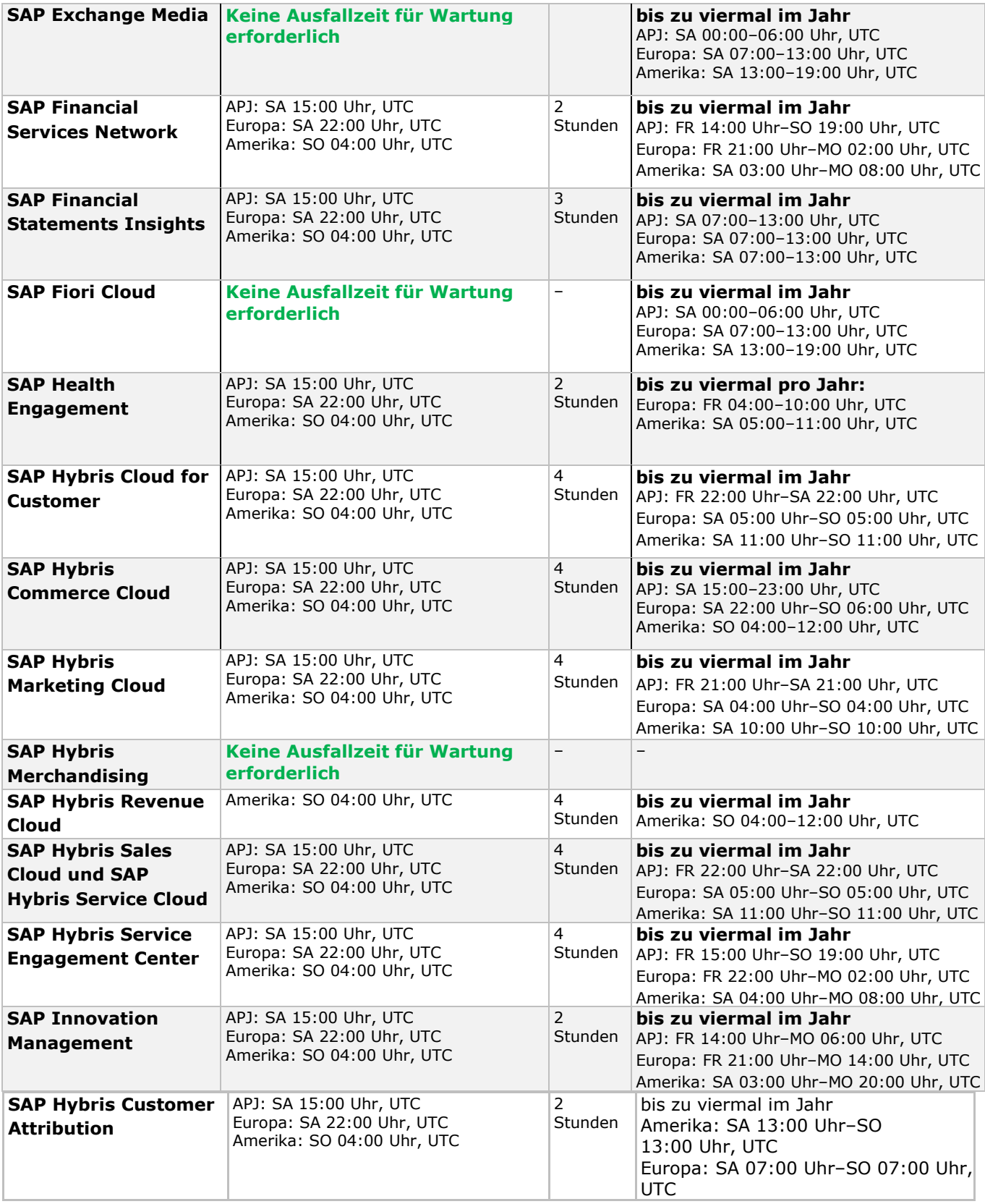

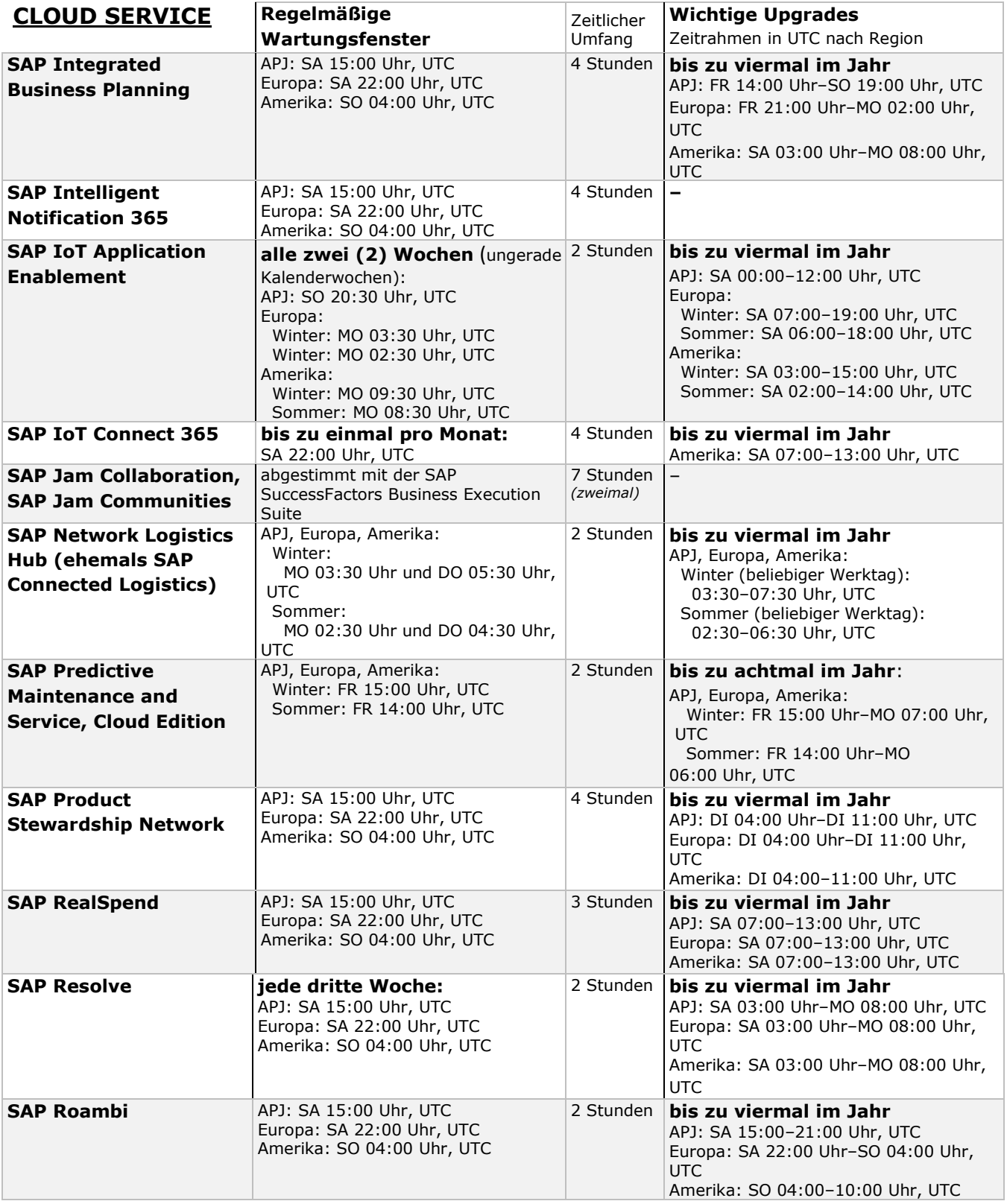

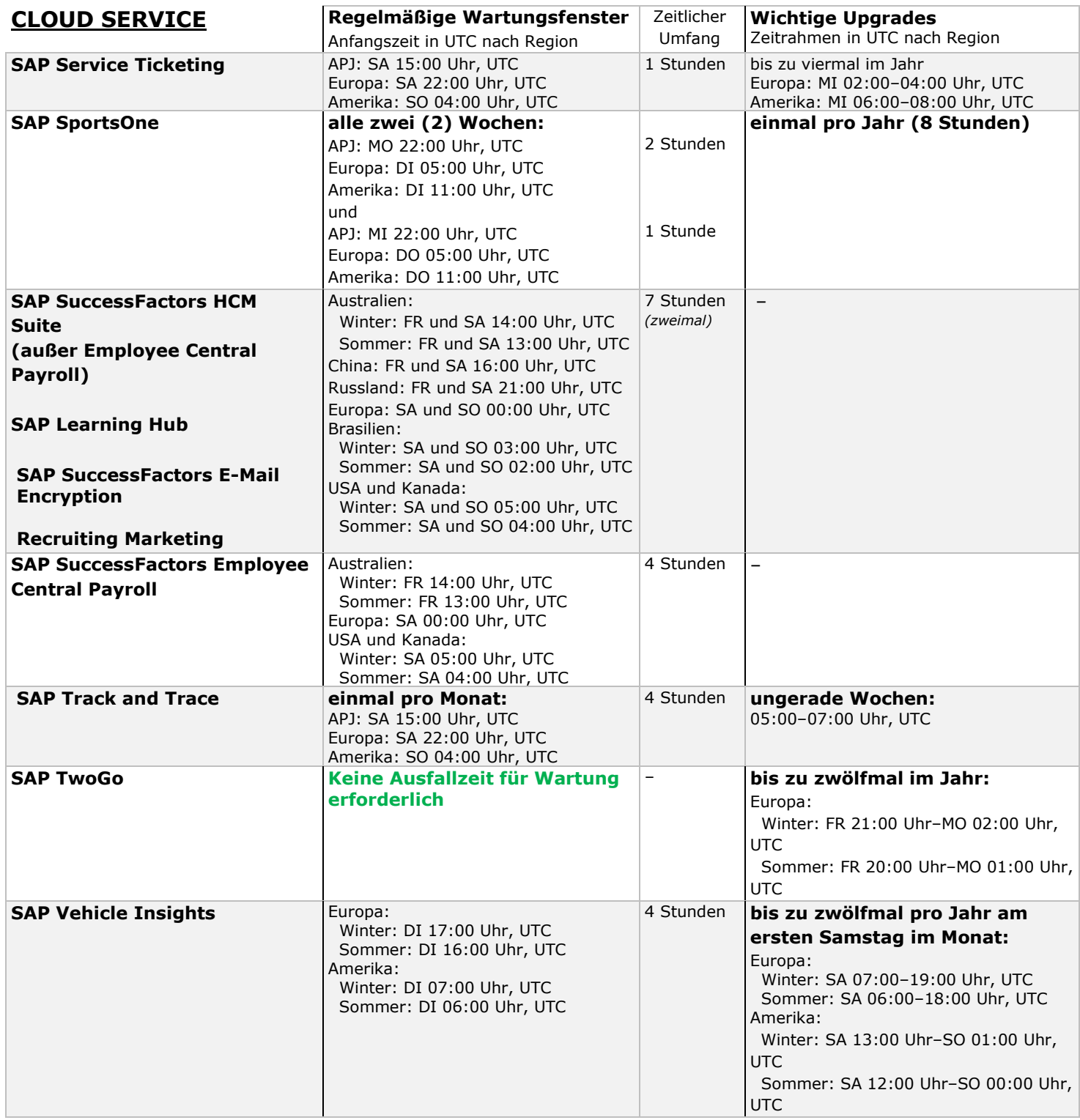

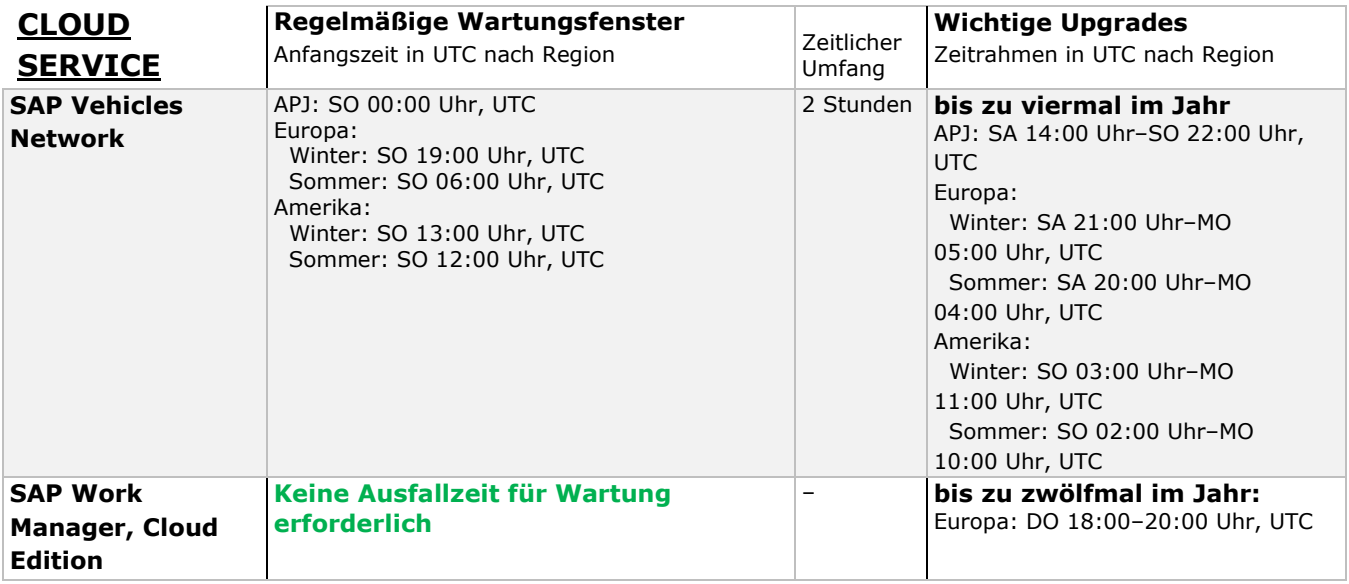

# **VENDOR BRANDED CLOUD SERVICES**

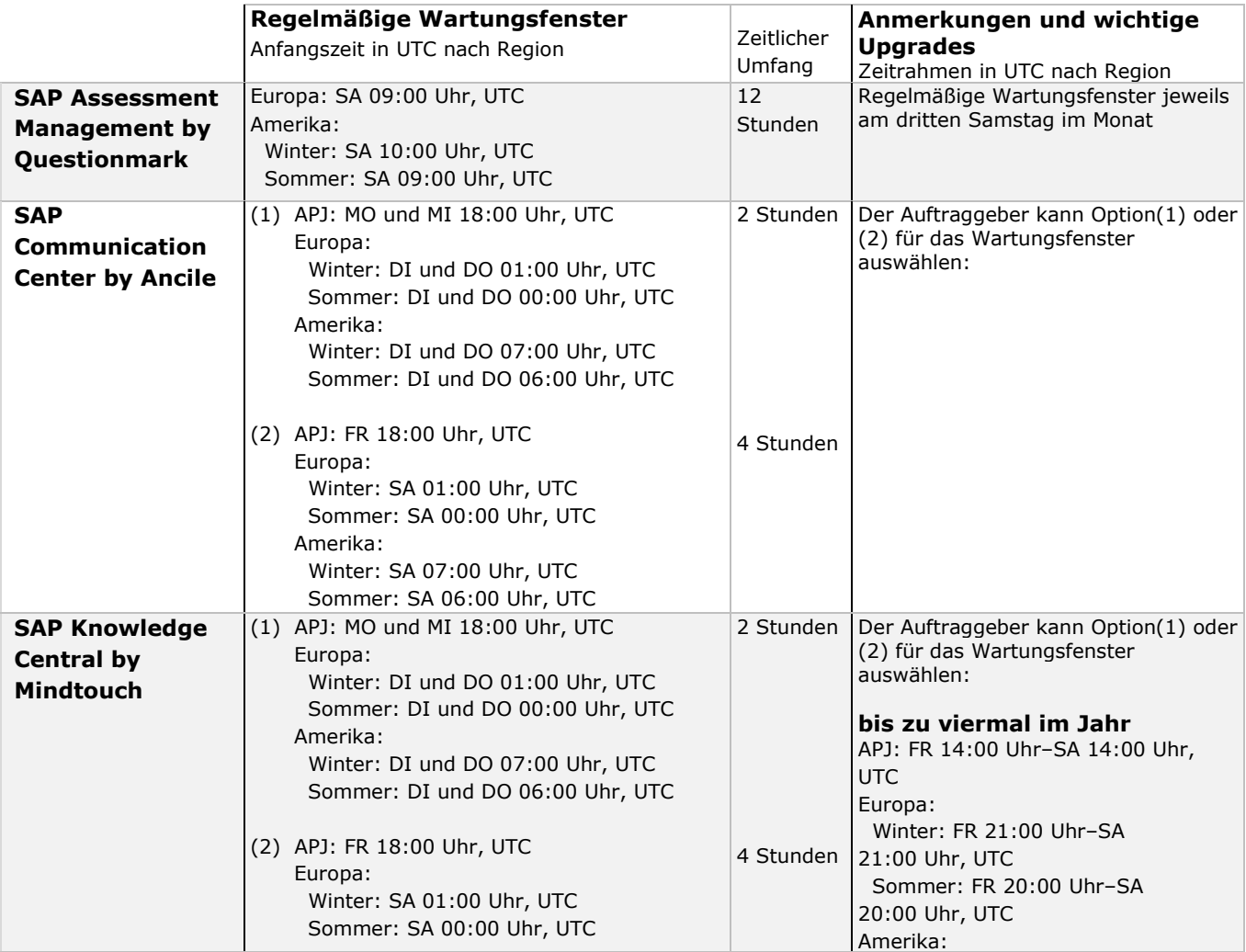

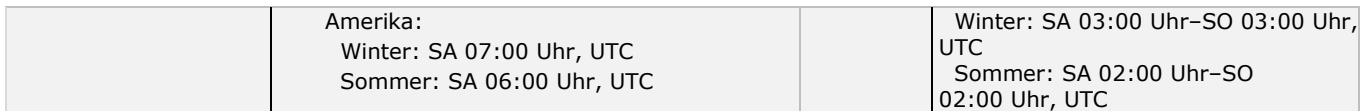

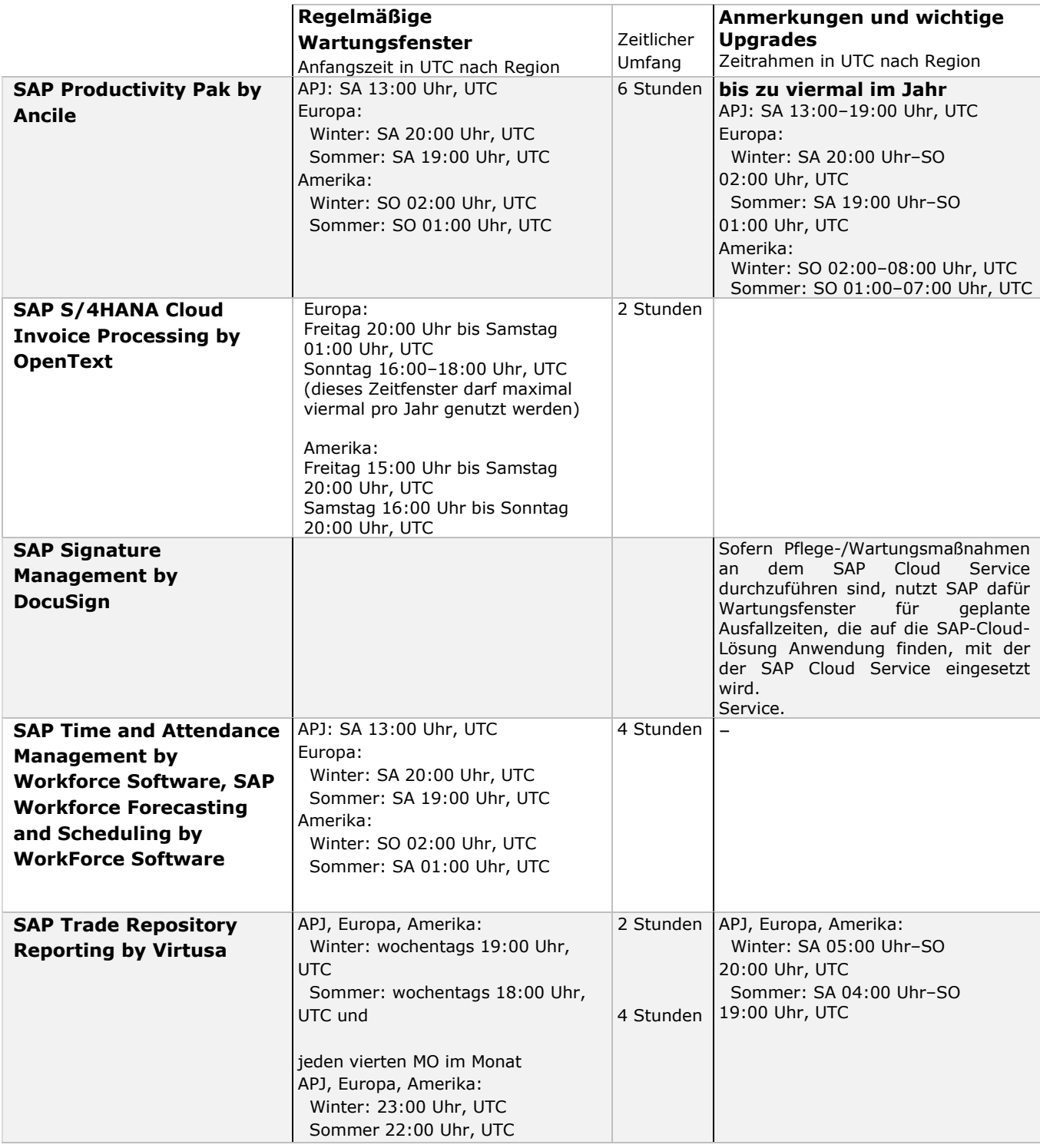

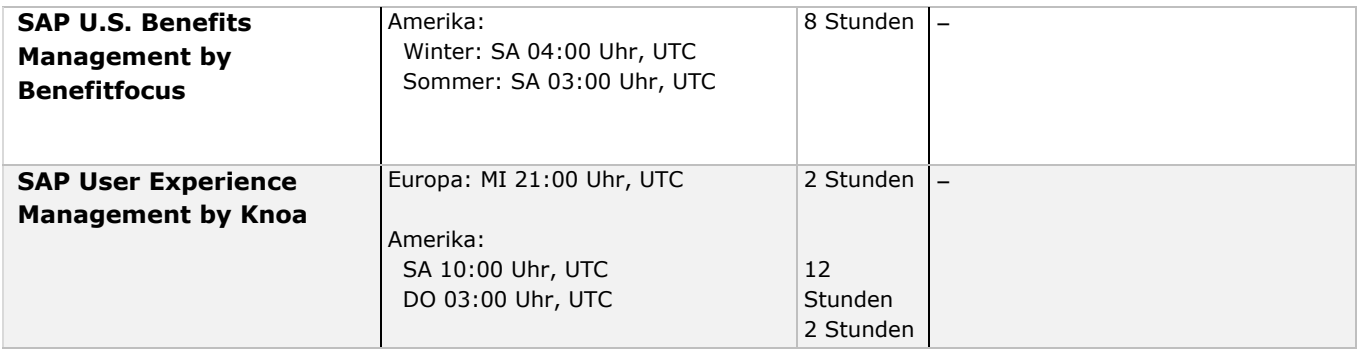